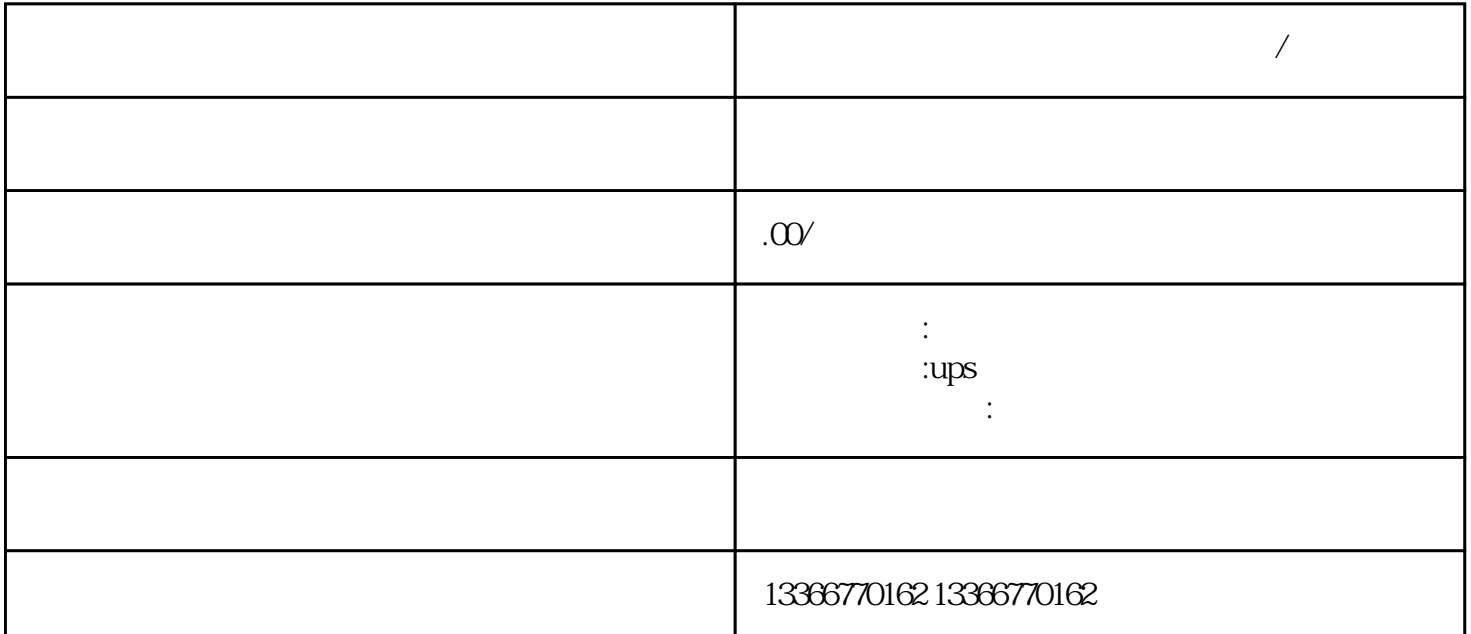

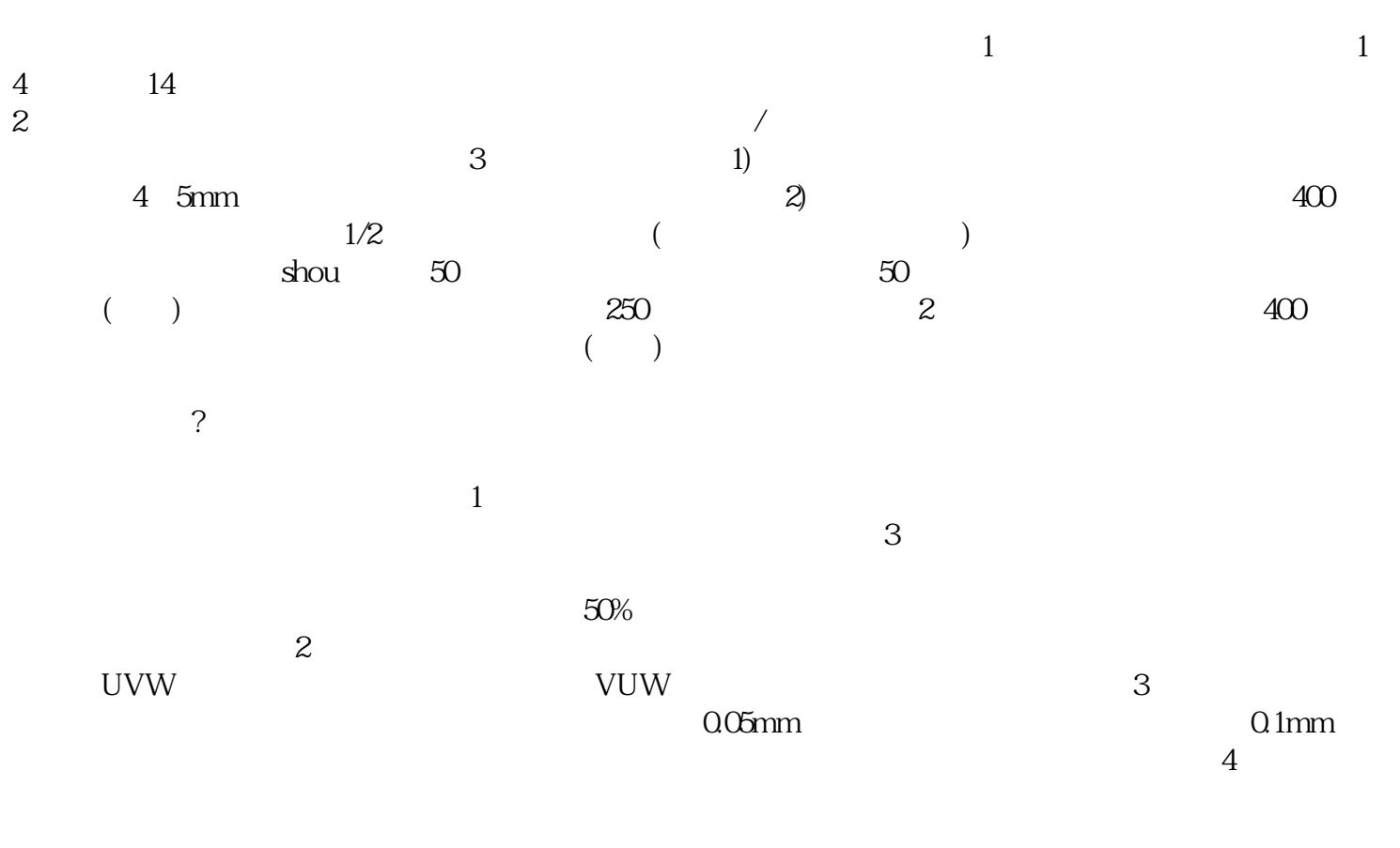

1 RS-232C com

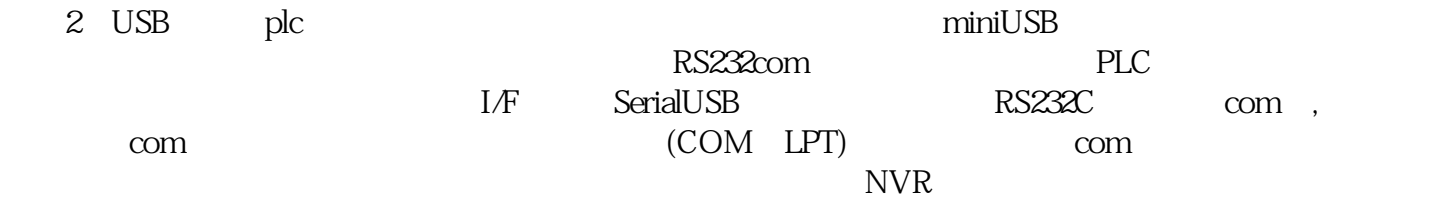

 $($